## Niemi's 8th Grade Science

## 5/12 – 5/18

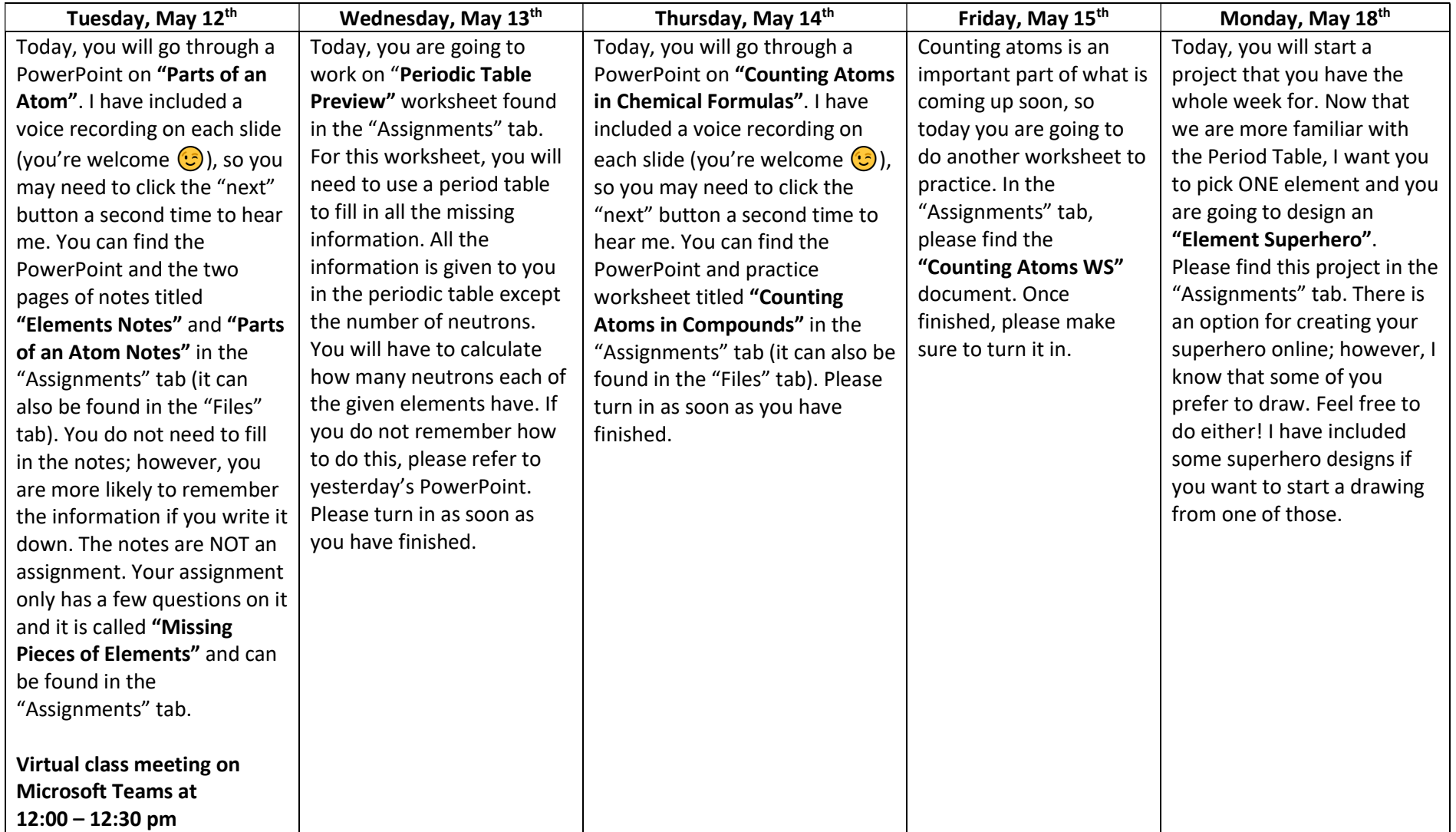